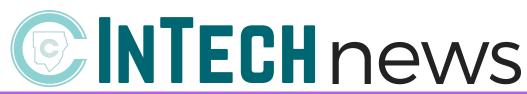

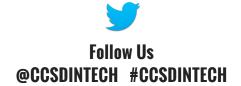

- April 2017-

Click to view past issues of InTech News

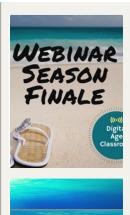

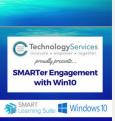

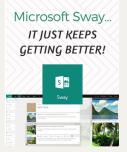

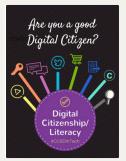

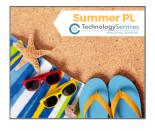

## Webinar Wednesday Season Finale!

Preview Summer Professional Learning Opportunities and learn how to support your SMART Digital Age Classroom goals for next year. Join Lynn McGee and Whitney Prather on Wednesday, April 26 via Skype with the elementary session at 3:00 pm and middle/high session at 5:00 pm. Learn more...

#### SMARTer Engagement with WIN10

Cobb County Technology Services is pleased to announce the transition to **Windows 10 operating system** prior to the 2017-2018 school year. There will also be an upgrade of the **SMART Learning Suite**. **Learn More...** 

#### Sway... It Just Keeps Getting Better!

Sway is the perfect digital storytelling, portfolio, and presentation tool for digital age classrooms! Thanks to customer feedback, Microsoft has released some powerful enhancements to this popular application. Learn more...

## Do You Model Good Digital Citizenship?

In addition to teaching our students how to properly cite work and to not plagiarize, we must also teach them how to select images and **properly cite** them in their school work. The **Cobb Digital Library** is an excellent source for finding images. **Learn more...** 

# Digital Workflow Enhancements with Edmodo

**Edmodo** recently released several enhancements designed to support and **improve digital workflow** in the Digital Age Classroom. **Learn more...** 

# Highlight an Amazing Teacher Today

CCSDInTech loves to highlight teachers meaningfully integrating technology in the Digital Age Classroom. Learn how to submit a teacher highlight. Learn more...

## Sign Up NOW for 2017 Summer PL!

The Department of Instructional Technology is excited to announce Summer Professional Learning! Learn more about our courses and sign up for dynamic professional learning TODAY! https://www.smore.com/ah5u9

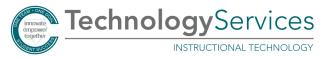

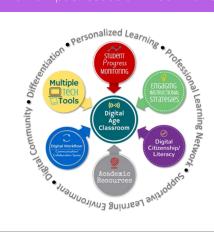

Join InTech's next Twitter chat Sunday, April 23rd @ 7:00 pm!

#CCSDInTech presents
Multiple Tech Tools to
Try for Summer PL
Moderated by Leah Kurtz
and Whitney Prather

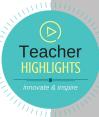

#CCSDInTechCha

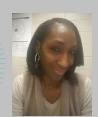

Keyana Jaji
Used Skype to
discuss the
writing process &
informational texts
with an author
of non-fiction
science books.

Click to find some ESSENTIAL iPad Tips from #CCSDInTech.

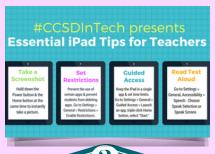

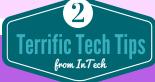

**Shortcuts for Windows 10** 

- Open or Close Start Menu: Click the Windows Key
- Open Settings: Windows Key + I